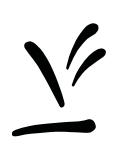

Vetenskapsrådet

Datum: 21 februari 2019

Diarienummer: 2018-06853

Handläggare: Klas Blomqvist

# **Uppdateringar i metadataverktyget RUT, februari 2019**

I arbetet med att kontinuerligt utveckla RUT har vi nu genomfört en rad förbättringar. Vi har bland annat infört möjligheten att se förekomster av variabler i relation till en population avgränsad både geografiskt och i tid, och möjligheten att till din urvalslista välja enstaka förekomster av variabler i specifika kontexter. I slutet av detta dokument hittar du även uppdateringar och korrigeringar av metadata som finns i RUT sedan tidigare.

De största förändringarna i denna version är:

- Tydligare layout på variabellistans kolumnväljare.
- Möjlighet att se och välja förekomster av en variabel i olika kontexter

### Tydligare layout på variabellistans kolumnväljare

Kolumnväljaren till variabellistan i EXPORTERA har fått förbättrad layout med en tydligare sortering av tillgängliga kolumner. Variabellistan kan nu visa alla valda variabler, dess representation och dess förekomster i olika kontexter. Vilka metadata som visas för respektive variabel baseras på vilka uppgifter du väljer att markera i kolumnväljaren som finns på fliken "Anpassa vy".

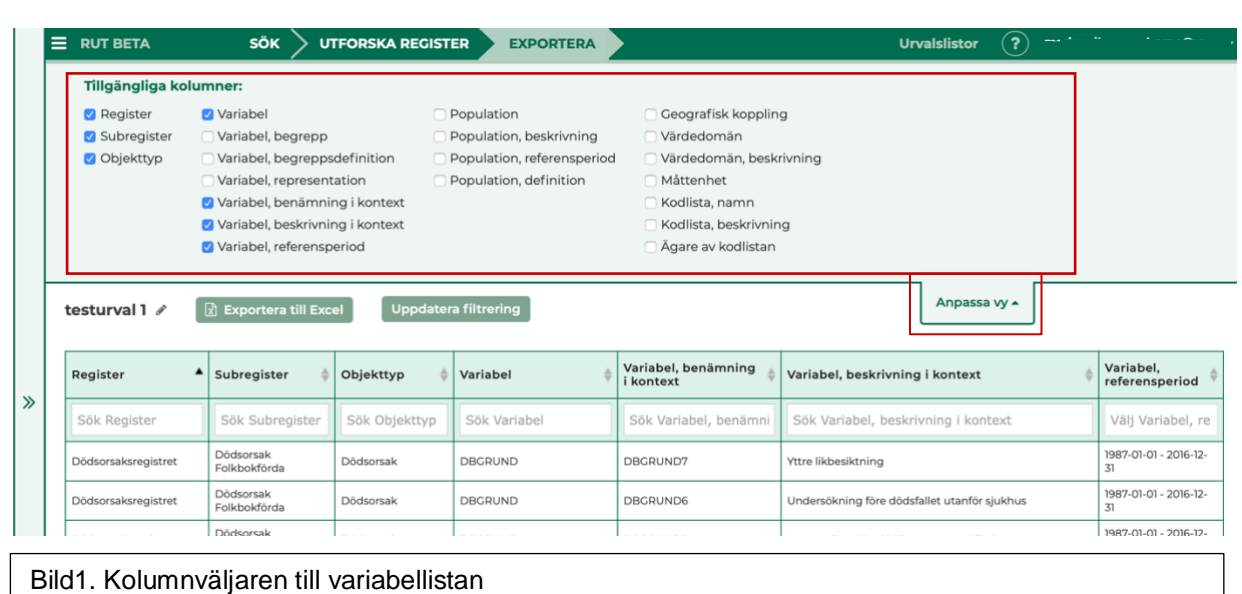

Möjlighet att se och välja förekomster av en variabel i olika kontexter

Som ett steg mot att ge möjlighet till ett mer precist urval av variabler är det nu möjligt att se en variabel i kontext av variabelns insamlingsperiod inom en population avgränsad geografiskt och i tid. Det är också möjligt att välja ut en sådan specifik förekomst till urvalslistan.

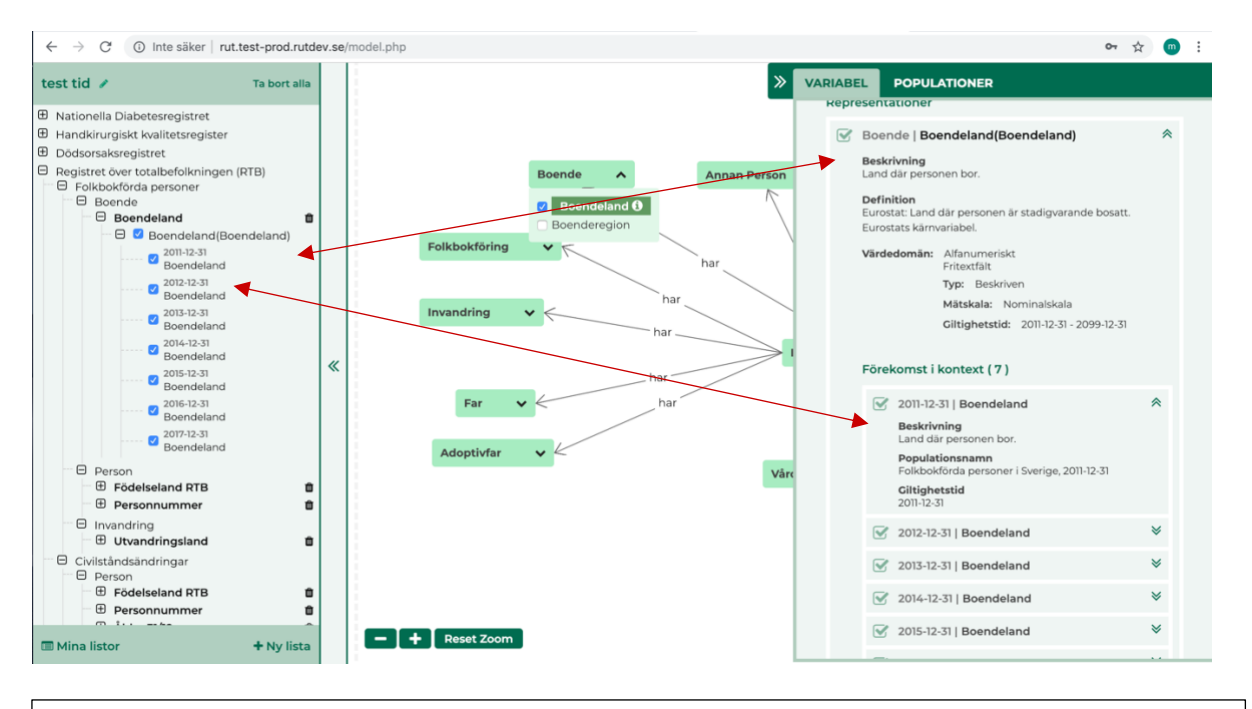

#### Bild2. Variabler i urvalslistan i relation till informationspanelen

När du väljer att lägga en variabel i urvalslistan (till vänster i bild 2) visas variabeln, med alla sina representationer och förekomster i urvalslistans trädstruktur. I den utfällbara informationspanelen (till höger) visas mer information om respektive förekomst.

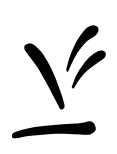

**NOTERA!** Om du inte väljer att utesluta vissa förekomster eller representationer kommer alla representationer vara valda, och din variabellista i EXPORTERA kan bli mycket omfattande. För att precisera och begränsa ditt urval kan du avmarkera de förekomster (och/eller representationer) som inte är aktuella i relation till ditt önskade urval.

Valet av förekomster i urvalslistan, speglas även i variabellistan på fliken EXPORTERA.

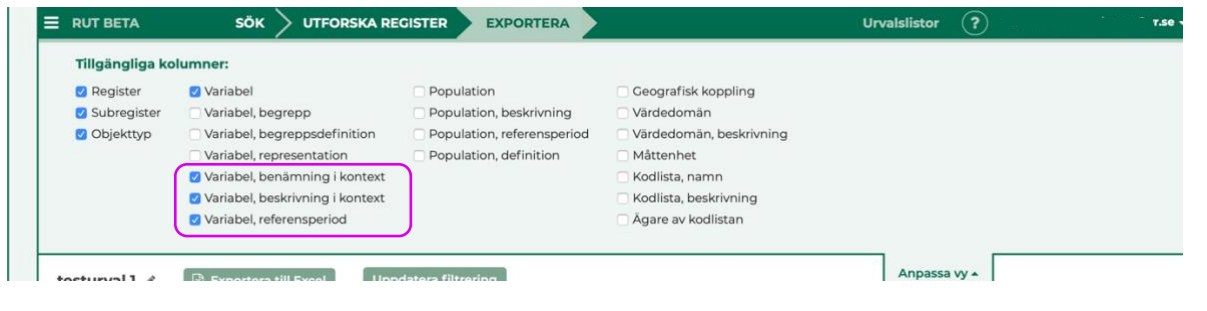

Bild3. Kolumner i variabellistan som visar information om förekomster av variabeln i kontext

## Samtliga åtgärder i denna uppdatering (av RUT):

#### Funktioner

- Tydligare layout på variabellistans kolumnväljare.
- Stöd för att se inom vilken population avgränsad geografiskt och i tid en variabel förekommer.
- Begrepp för kontextuell variabel har införts för att kunna hantera bl.a. begreppshistorik och för att möjliggöra visning av förekomster av en variabel i kontext av variabelns insamlingsperiod inom en tids- och geografiskt avgränsad population.
- Rättelse av fel: Ett felmeddelande som felaktigt visades i samband med filtrering av variabellistan i EXPORT, har tagits bort.
- Rättelse av fel: Kryssrutor i urvalslistan avmarkerades om man bytte vy samtidigt som man bytte register. Detta är åtgärdat och markerade rutor fortsätter att vara markerade tills du väljer att avmarkera.

Uppdateringar och korrigeringar i visning av metadata

- Riksstroke, uppdaterad med nya populationer för 2018.
- HAKIR, handkirurgiskt kvalitetsregister, subregister "Grundregistrering" saknade det nu införda begreppet "Exklusion från enkät".
- Provsamling U-Can saknade de nu införda begreppen "Klinisk studie" och "Datum för återkallat samtycke".
- Provsamling Swedeheart saknade de nu införda begreppen "Klinisk studie" och "Datum för återkallat samtycke".
- RTB, registret över totalbefolkningen, subregister "Grund för bosättning för immigranter" saknade följande, nu införda begrepp:
	- o "Ålder i år vid årets slut" (saknades därför att det inte fanns något begrepp kopplat till variabeln "Person | Ålder 31/12" när man bytte vy från Registerstruktur till vyn Variablers betydelse)
	- o "Födelseland", kopplat till "Person | Födelseland RTB"
	- o "Kommun", kopplat till "Folkbokföring | Kommun"
	- o "Folkbokföringsdatum", kopplat till "Folkbokföring | Folkbokföringsdatum"
	- o "Utvandringsland", kopplat till "Invandring | Utvandringsland"
	- o "Prioriterat Medborgarskap", kopplat till "Person | Medborgarskapsland"
- RTB, registret över totalbefolkningen, subregister "Civilståndsändringar" saknade följande, nu införda begrepp:
	- o "Civilstånd Varaktighet", kopplat till "Civilståndsändring händelse | Civilstånd tidigare varaktighet"
	- o "Civilståndsändring händelse | Civilstånd tidigare varaktighet relationsperson"
- RTB, registret över totalbefolkningen, subregister **"**Utvandringar " saknade följande, nu införda begrepp:
	- o "Invandringsdatum", kopplat till "Invandring | Senaste Invandringsdatum"
	- o "Lägenhetsnyckel", kopplat till "Folkbokföring | Lägenhetsnyckel"
- RTB, registret över totalbefolkningen, subregister "Dödfödda" saknade följande, nu införda begrepp:
	- o "Civilstånd Varaktighet", kopplat till "Börd | Äktenskapslängd i dagar"
- RTB, registret över totalbefolkningen, subregister "Invandringar" saknade följande, nu införda begrepp:
	- o "Lägenhetsnyckel", kopplat till "Folkbokföring | Lägenhetsnyckel"
- RTB, registret över totalbefolkningen, subregister "Döda" visade fel begreppstyp för " Ålder vid händelsen" - "VS" istället för "V".
- RTB, registret över totalbefolkningen, subregister "Familjer". Begreppet "Familjestorlek" har ingen koppling till andra begrepp och det visades inte som sökresultat.